# CS 161 Intro to CS I

#### More Conditional Statements and Begin Repetition

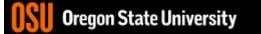

# Odds and Ends...

- Make sure you have at least one depth of 5 on the decision tree (there is a path where the user enters 5 inputs/choices before the program ends!!!).
- Assignment #2 due Sunday, 11:59pm
  - .cpp file (source code) and .pdf file (design)
- Assignment #2 questions?

```
C++ Switch Example

switch(x){

case 0: H_{x} Says if (x== 0 || x== 1)

case 1:
    case 1:
       std::cout << "X is zero or one\n";</pre>
        break;
    case 2:
       std::cout << "X is two\n";</pre>
        break;
    default:
       std::cout << "You have entered an invalid number!!!\n";
```

| 🖲 5. ENG   | GR                                                                                                    |                    |                  |       |       |         |       | —       |             | $\times$ |
|------------|----------------------------------------------------------------------------------------------------|--------------------|------------------|-------|-------|---------|-------|---------|-------------|----------|
| 📋 Re-att   | ach 📧 Fullscreen                                                                                                    | Nation Stay on top | Duplicate        | 2     |       | 2       | 2     |         | 6           | Close    |
|            | clude <iostre< td=""><td>am&gt;</td><td></td><td></td><td></td><td></td><td></td><td></td><td></td><td></td></iostre<> | am>                |                  |       |       |         |       |         |             |          |
| 2          | ng namespace                                                                                                    | etd.               |                  |       |       |         |       |         |             |          |
| 3 usi<br>4 | ny namespace                                                                                                    | stu;               |                  |       |       |         |       |         |             |          |
|            | <pre>main() {</pre>                                                                                                    |                    |                  |       |       |         |       |         |             |          |
| 6          | int x;                                                                                                    |                    |                  |       |       |         |       |         |             |          |
| 7          |                                                                                                    |                    |                  |       |       |         |       |         |             |          |
|            | cout << "ente                                                                                                    | r 0, 1, or         | 2: ";            |       |       |         |       |         |             |          |
|            | cin >> x;                                                                                                    |                    |                  |       |       |         |       |         |             |          |
| 10<br>11   | //Without a b                                                                                                    | reak then          | after the y      | match | +0    | the ca  |       | rs then | <b>a</b> 11 |          |
|            | //other lines                                                                                                    |                    |                  |       |       |         |       |         |             |          |
|            | //the switch                                                                                                    |                    |                  | 0100  | IX 10 | cheoui  |       |         |             |          |
|            | <pre>switch(x) {</pre>                                                                                                 |                    |                  |       |       |         |       |         |             |          |
| 15         | case 0:                                                                                                    |                    |                  |       |       |         |       |         |             |          |
| 16         | case 1:                                                                                                    |                    |                  |       |       |         |       |         |             |          |
| 17         |                                                                                                    | "X is zero         | or one" <        | < end | IL;   |         |       |         |             |          |
| 18<br>19   | case 2:                                                                                                    | "X is two"         | <pre>endl.</pre> |       |       |         |       |         |             |          |
| 20         | default:                                                                                                    | X 13 CWO           | < enuc,          |       |       |         |       |         |             |          |
| 21         |                                                                                                    | "You enter         | ed somethi       | ng in | vali  | d" << ( | endl; |         |             |          |
| 22         |                                                                                                    |                    |                  |       |       |         |       |         |             |          |
|            | }                                                                                                    |                    |                  |       |       |         |       |         |             |          |
| 24         |                                                                                                    |                    |                  |       |       |         |       |         |             |          |
| 25<br>26 } | return 0;                                                                                                    |                    |                  |       |       |         |       |         |             |          |
| ~          |                                                                                                    |                    |                  |       |       |         |       |         |             |          |
| ~          |                                                                                                    |                    |                  |       |       |         |       |         |             |          |
| ~          |                                                                                                    |                    |                  |       |       |         |       |         |             |          |
|            | RT                                                                                                    |                    |                  |       |       |         | 24    |         | Al          |          |
| INSE       | RT                                                                                                    |                    |                  |       |       |         | 17    | ,74     | Al          | 1        |

# Fun Friday...

- What if we didn't have a break in the case of a switch statement?
- How could you write an if/else to match not having breaks in this switch?

```
switch( x ) {
   case 0:
   case 1:
      std::cout << "X is zero or one\n";
   case 2:
      std::cout << "X is two\n";</pre>
   default:
      std::cout << "You have entered an invalid number!!!\n";
What do you think this does in C++?
 <expression1>? <expression2> : <expression3>
 Oregon State University
```

```
2. ENGR
                                                                                         Х
                                                                                   📋 Re-attach 📧 Fullscreen 🏽 🌇 Stay on top 📋 Duplicate 🛛 🖉 🛛 🔍 🖉 🚄
                                                                                     Close
24
25
       //one solution, but backwards... :)
       if(x \ge 0 | | x < 0)
26
27
              cout << "You entered something invalid" << endl;</pre>
28
              if(x \le 2 \& \& x \ge 0)
29
                 cout << "X is two" << endl;</pre>
30
              if(x==0 || x==1)
31
                 cout << "X is zero or one" << endl;</pre>
32
       }
33
       cout << endl;</pre>
34
       cout << endl;</pre>
35
36
       //another solution
37
       if(x==0 || x==1) {
38
          cout << "X is zero or one" << endl;</pre>
          cout << "X is two" << endl;</pre>
39
40
          //cout << "You entered something invalid" << endl;</pre>
41
       }
42
43
       else if(x==2)
44
          cout << "X is two" << endl;</pre>
45
       cout << "You entered something invalid" << endl;</pre>
46
47
       return 0;
48 }
-- INSERT --
                                                                     48,2
                                                                                     Bot
       oregon otate oninerate
```

## **Multiple Decisions**

•What if I want to make these same decisions for the whole year or while we can still ski?

If it is sunny today then I'll go to the beach if it is windy at the beach then I'll fly a kite else if it is not windy at the beach then I'll walk on the shore Else if it is raining today then I'll stay inside and read a book Else if it is snowing then I'll go to the mountains to ski

- •Repeat the process for 365 days
- •Repeat the process while I can still ski

# How do we do this for a year?

- Repetition: for loops
  - Semantics
    - Repeat for a specific # of iterations w/ starting point, ending point, and a way to get from start to end

Syntax

<statement>;

<statement>;

```
•••
```

}

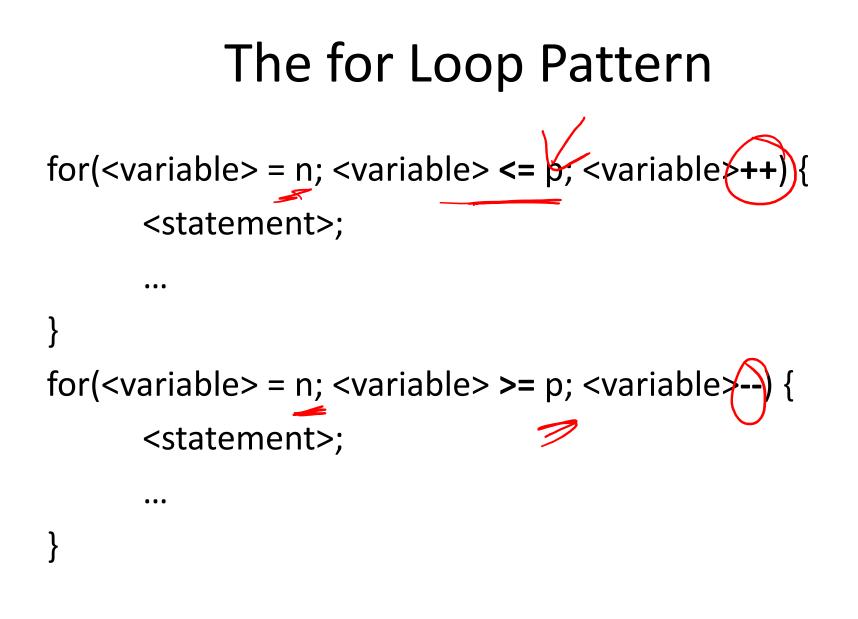

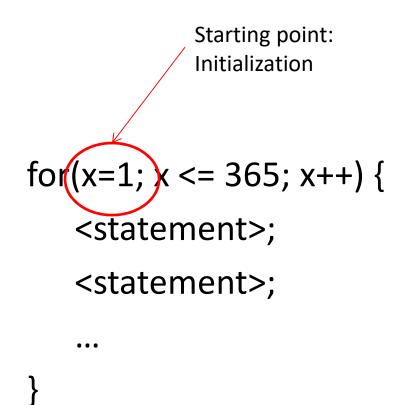

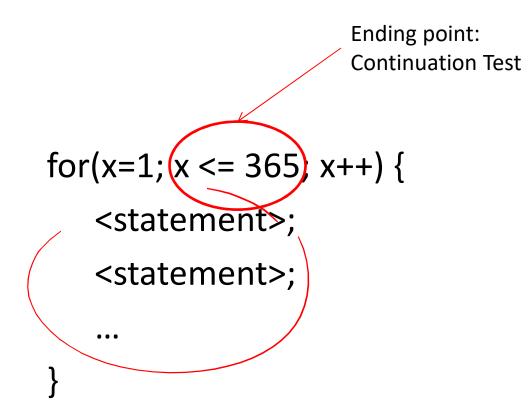

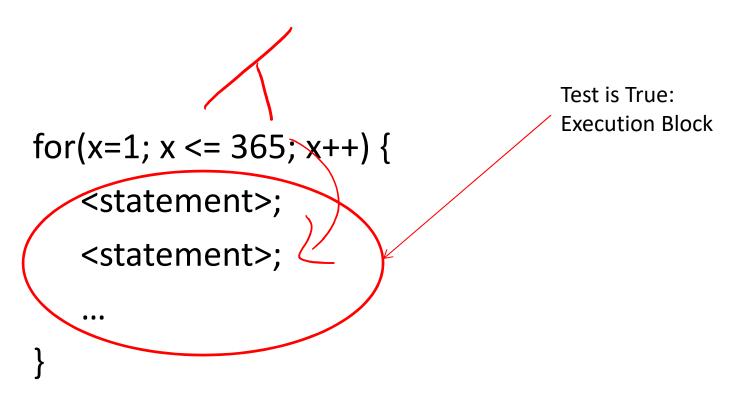

• What do you notice about order?

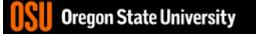

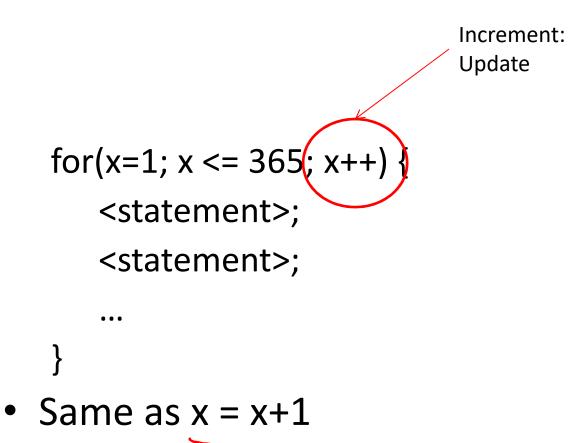

• What about x = x + 2?

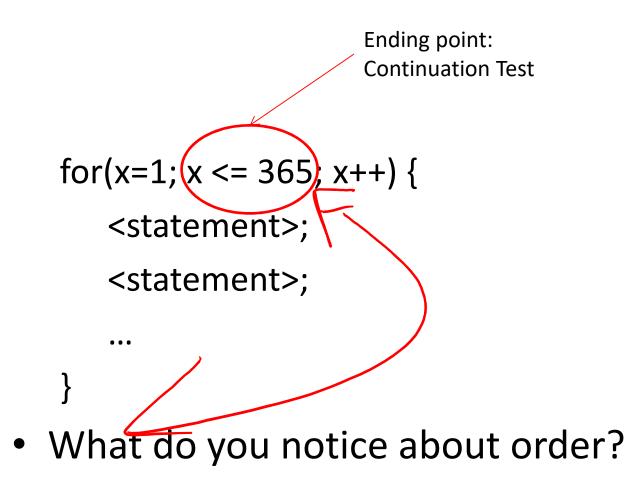

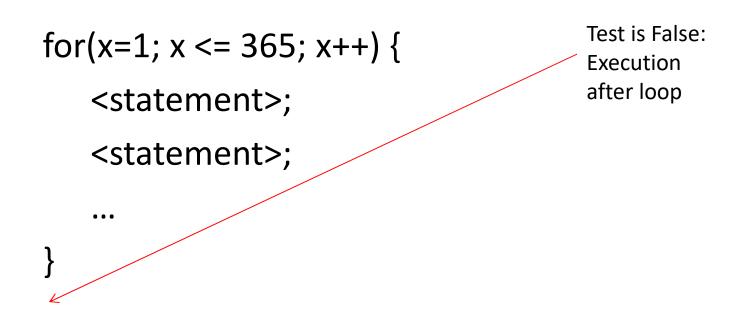

60 The for Loop Examples for(x=-100; x <= 100; x++) cout << "hello world\n"; for(x=2+2; x <= 17\*3; x++) cout << "hello world\n": for(x=0; x <= 100; x++) cout << "hello world\n";</pre> for(x=0; x < 100; x++) cout << "hello world\n";</pre> for(x=-100; x <= -1; x++) cout << "hello world\n";</pre>

### The for Loop Examples

• Why is it better to use curly braces?

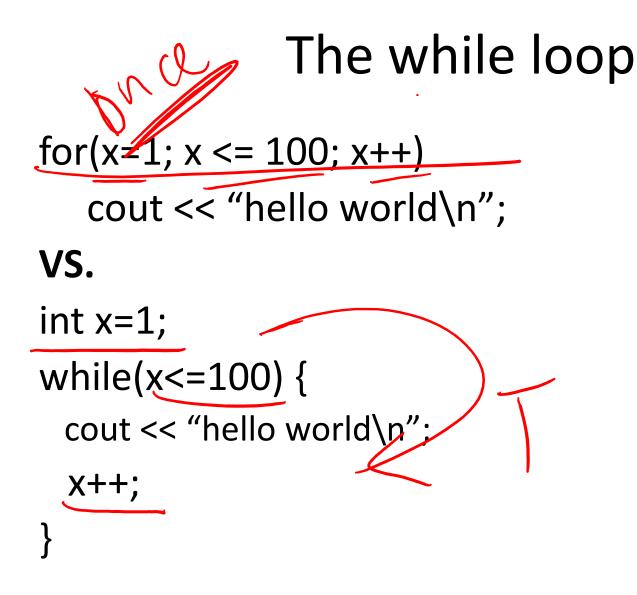

#### **Common Mistakes**

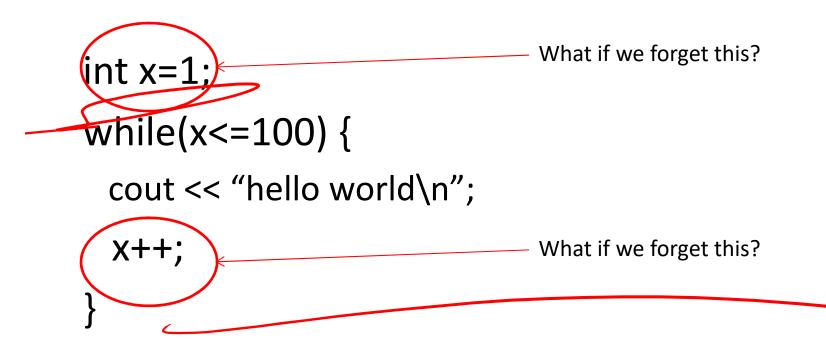

#### Why use a while instead of a for?

#### How do we do this while we can still ski?

- Repetition: while loops
  - Semantics
    - Repeat while something continues to hold true

```
- Syntax
bool can_ski; ____ Cin >> can_ski; ____ Cin >> can_ski; ____ cont << "Can you still ski? " << endl;
    cin >> can_ski;
```

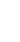

# The do/while loop int x=1; do { cout << "hello world\n"; x++;

- } while(x<=100);
- Difference b/w while and do/while?

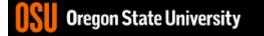